# **Testpassport***Q&A*

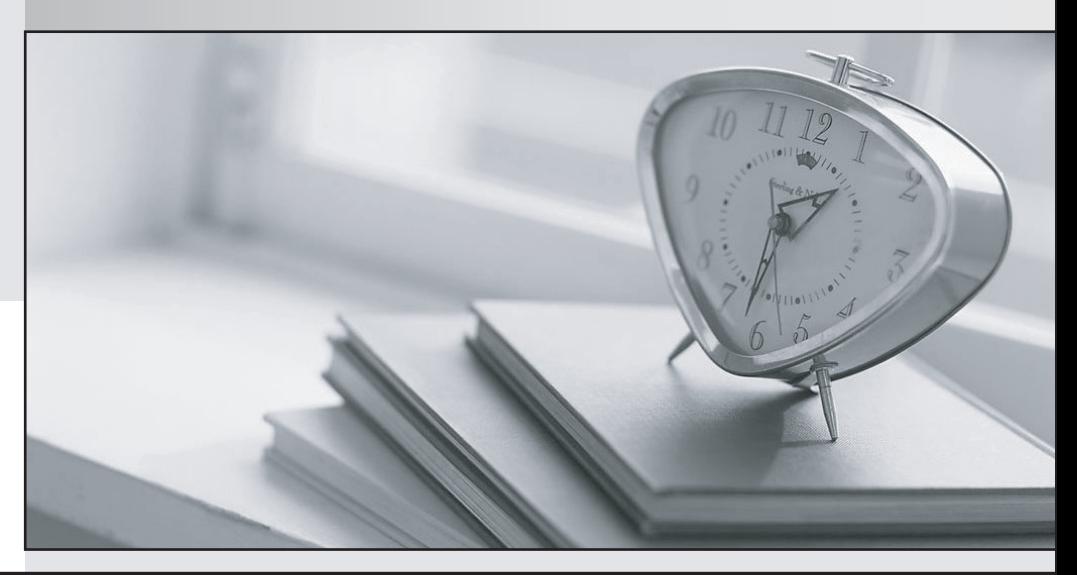

*Bessere Qualität Dienstleistungen! , bessere*

We offer free update service for one year Http://www.testpassport.ch

## **Exam** : **C\_HR890\_24**

## **Title** : SAP Certified Application Associate - SAP **Commissions**

## **Version** : DEMO

1.What are some best practices when creating a participant? Note: There are 3 correct answers to this question.

A. With single sign-on, use the position ID used by the company's current systems.

B. Determine the user name/user ID format before adding participants to the system.

C. Use a generic date to represent the end of the participant's employment and use this date in rule instead of the termination date.

D. Do NOT use the participant's name as a user name/user ID.

E. End dating participants is always recommended.

#### **Answer:** A,B,D

2.Which of the following are characteristics of Variables? Note: There are 2 correct answers to this question.

A. Once a Variable has been created, the Variable's type CANNOT be changed.

B. Variable values can include currency, boolean, or string data types.

C. Variable assignments made at the positionlevel supersede assignments made at the plan level.

D. A Variable can be associated with any type of compensation element.

#### **Answer:** A,B

3.A sales representative's compensation plan stipulates that for every transaction, 2% of that transaction goes to their direct manager. In addition, the regional manager receives 1% of all

transactions from all sales representatives and managers within their given region.

Which rule type should you use for this rolling relationship?

A. Secondary measurement rule

B. Direct credit rule

C. Indirect credit rule

D. Primary measurement rule

**Answer:** C

4.Which of the following are characteristics of a Rate Table? Note: There are 2 correct answers to this question.

A. A Rate Table can be used to calculate per-credit or aggregate commissions.

B. A Rate Table CANNOT be built with Fixed Valuesor Formulas.

C. The same Rate Table CANNOT be used in multiple rules.

D. The same Rate Table can be used to calculate both step and straight commissions.

**Answer:** A,D

5.What are some of the benefits of using Fixed Values? Note: There are 3 correct answers to this question.

A. They can be effective dated.

- B. They allow you to manage Territories for Positions.
- C. They allow you to preset values for different periods.
- D. They can be referenced in Formulas and Rate Tables.
- E. They allow you to configure step commission calculations.

### **Answer:** A,C,D